Prikazivanje statističkih podataka

#### Osnovni pojmovi - rezime

- Statistički skup: Ω
- Statistička jedinica: ω
- Varijabla: X :  $\Omega \rightarrow K$  (skup mogućih oblika pridruženih obilježju X)
- Mjerenjem (opažanjem) varijable X dobijamo podatke o nekom svojstvu na posmatranom statističkom skupu.

## Vrste podataka i varijabli

- Prema mjernoj skali obilježja (varijable) dijelimo na:
	- kvantitativne mjerene na numeričkoj skali, dopuštene brojčane operacije (visina, težina, primanja, broj bodova na kolokvijumu, ...)
	- kvalitativne vrijednosti su kategorije. Nisu dopuštene brojčane operacije (boja kose, pol, ...). U pojedinim slučajevima dopuštene su operacije upoređivanja: <,>,= (npr. ocjena na ispitu). Analogno govorimo i o kvantitativnim i kvalitativnim podacima (dobivenim mjerenjima odgovaraju´cih varijabli).
- Primjer. Odredite kojeg tipa su sljedeći podaci:
	- Visina studenta u razredu
	- Vrijeme koje svako od 30 pacijenata mora provesti u bolnici
	- Politička stranka pojedinog poslanika u Skupštini Crne Gore
	- Veličina stana (u m2).

### Tabelarno prikazivanje podataka

- Podaci se grupišu u grupe ili klase i prikazuje se broj podataka u svakoj klasi – raspodjela apsolutnih frekvencija
- Ako obilježje ima *k* različitih vrijednosti *x<sup>1</sup> , x<sup>2</sup> , ..., x<sup>k</sup>* sa odgovarajućim apsolutnim frekvencijama  $f_1, f_2, ..., f_k$  računaju se i relativne i kumulativne frekvencije
- Relativne frekvencije dobijaju se dijeljenjem apsolutnih vrekvencija sa ukupnim brojem podataka (analogija sa vjerovatnoćom)
- Kumulativne frekvencije dobijaju se sabiranjem apsolutnih frekvencija prethodnih klasa i date klase (analogija sa fjom raspodjele)
	- Mogu se računati i kumulativne relativne frekvencije

# Primjer

• Populaciju čini 19 studenata, a registruju se njihove ocjene iz statistike. Dobijeni su podaci: 6, 7, 6, 8, 9, 7, 9, 9, 10, 9, 7, 10, 6, 9, 10, 5, 7, 8, 9. Napraviti tabelu sa apsolutnim, relativnim i kumulativnim frekvencijama.

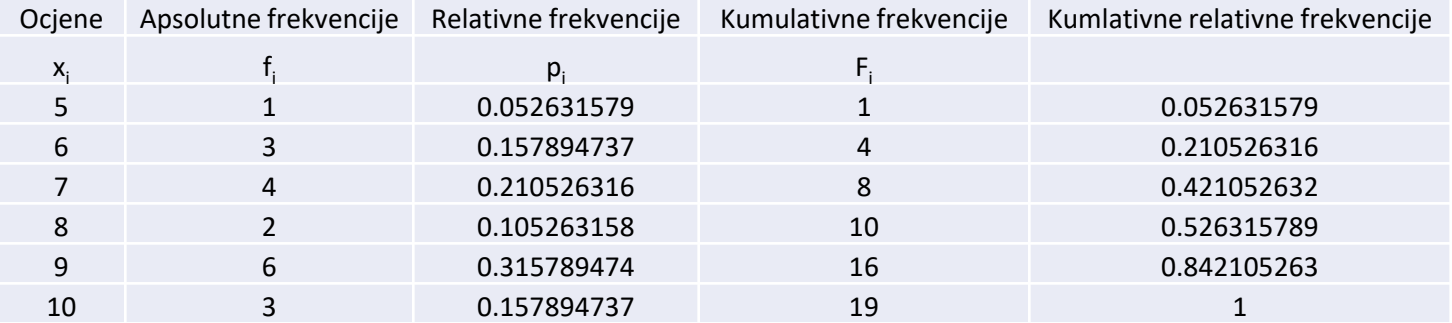

#### Sturgesovo pravilo

• Kada obilježje ima veliki broj različitih vrijednosti one se grupišu u intervale, pri čemu se broj intervala *k* računa po formuli

*k = 1 + 3.322 \* log N*, gdje je *N* obim populacije

• Za tako odabran broj intervala, širina intervala *d* računa se po fromuli

 $d = (x_{max} - x_{min}) / k$ , gdje je  $x_{max}$  i  $x_{min}$  najveća i najmanja vrijednost obilježja u populaciji

# Primjer

• Kod 30 domaćinstava jednog sela izvršen je popis po broju stabala voća i dobijeni su podaci: 6, 13, 9, 14, 10, 18, 13, 11, 5, 15, 17, 20, 28, 19, 16, 14, 6, 25, 11, 13, 21, 12, 23, 12, 22, 12, 16, 22, 14, 17. Nacrtati tabelu sa apsolutnim, relativnim i kumulativnim frekvencijama.

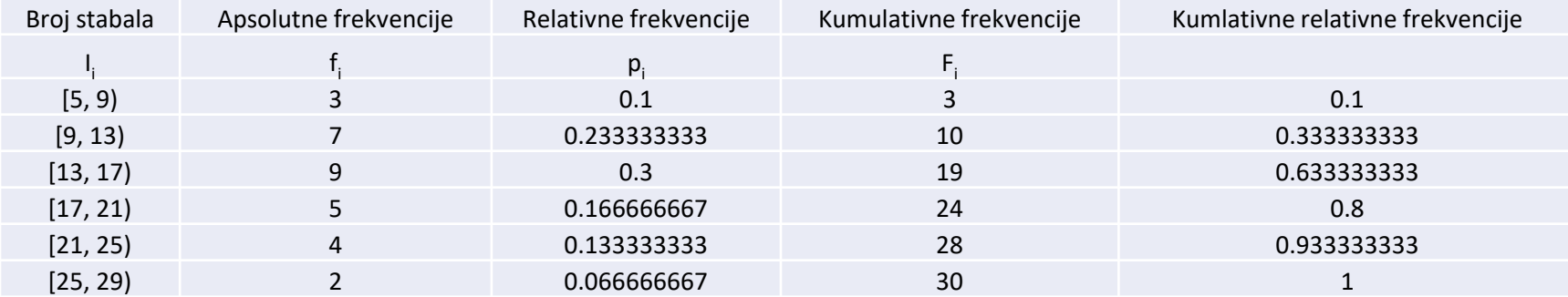

# Primjer

• Prilikom mjerenja cijena nekog proizvoda tokom mjesec dana u 60 prodavnica dobijeni su podaci. Napraviti tabelarni prikaz frekvencija.

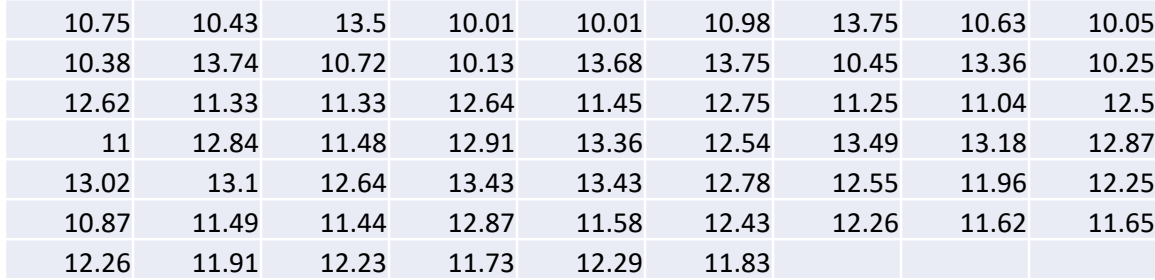

#### Grafičko prikazivanje podataka

• Podaci se mogu grafički prikazati pomoću poligonalnih linija, stubičastih dijagrama, kružnih dijagrama, histogtama itd.

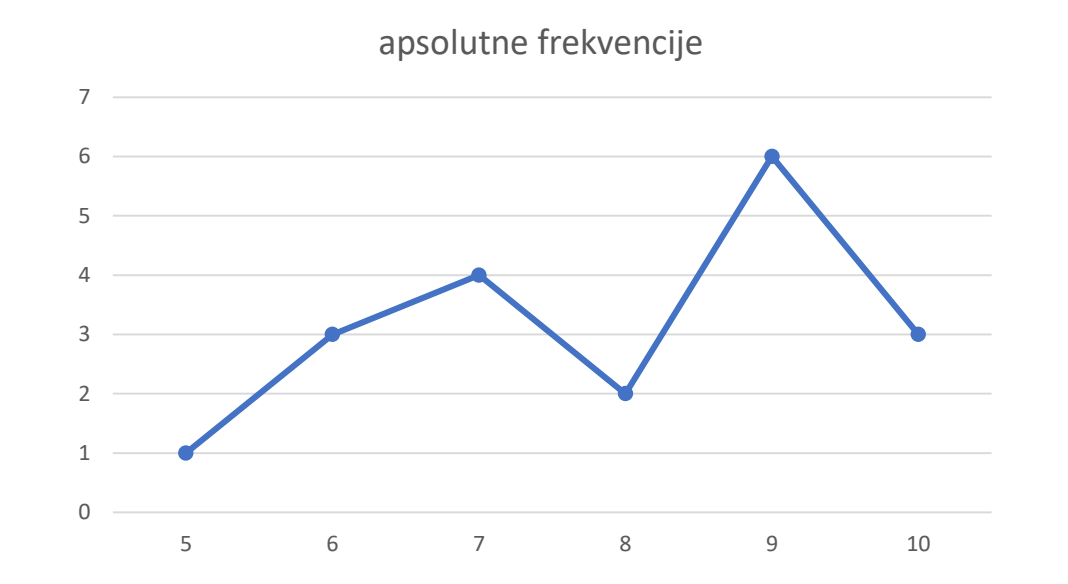

#### Kriva distribucije

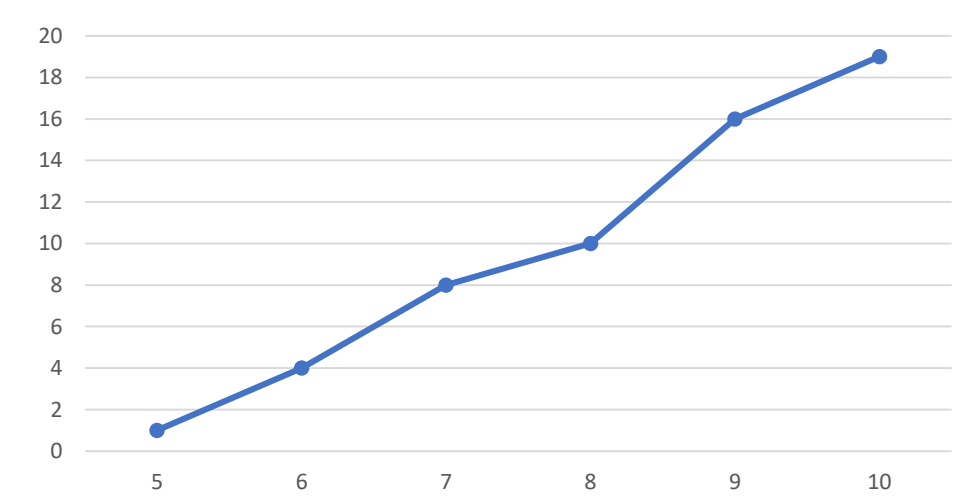

Kumulativne frekvencije

### Stubičasti dijagrami

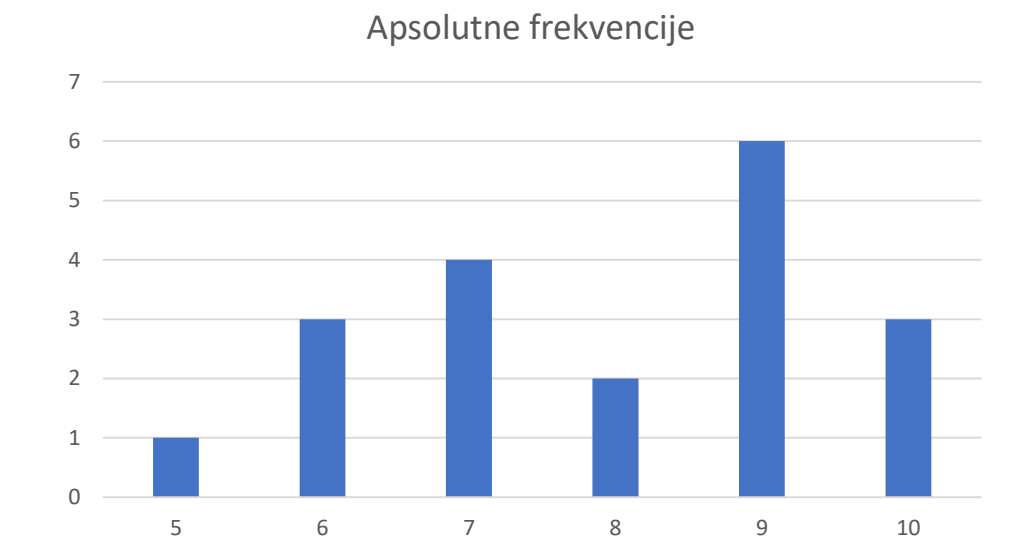

### Histogram frekvencija

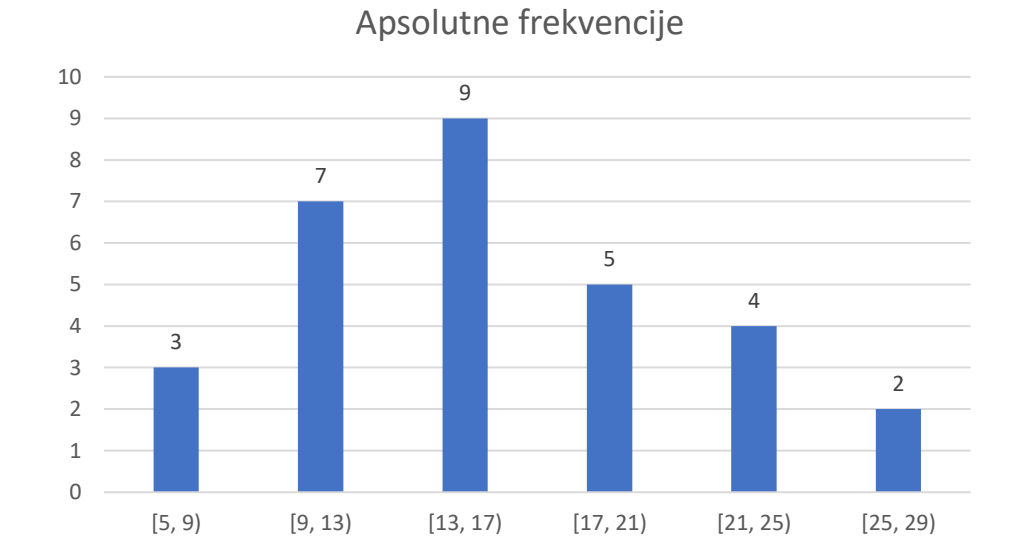

## Kružni dijagrami

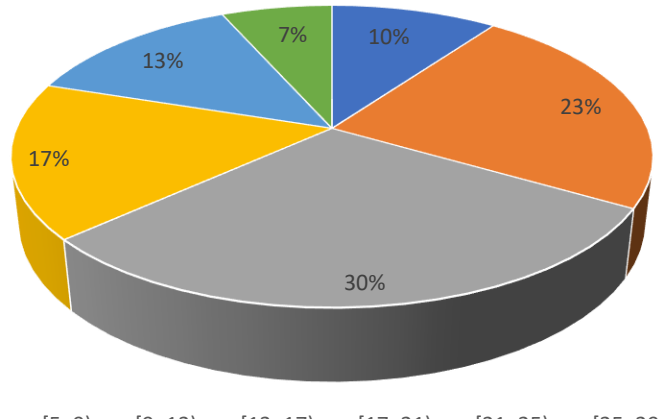

 $\bullet$  [5, 9)  $\bullet$  [9, 13)  $\bullet$  [13, 17)  $\bullet$  [17, 21)  $\bullet$  [21, 25)  $\bullet$  [25, 29)